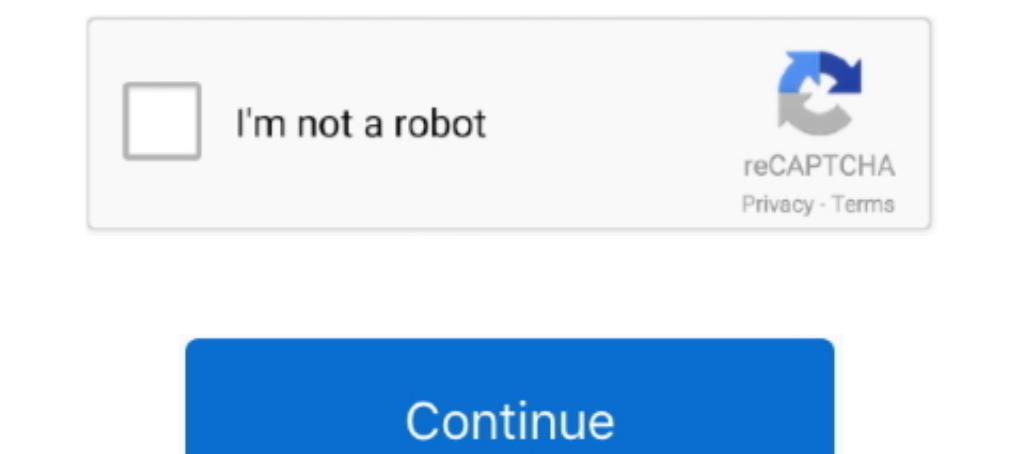

## **Scaricare Cartiglio Dwg Files**

... download autocad cartiglio gratuitamente, scaricare autocad cartiglio per il ... in batch file di disegno AutoCAD (DWG e DXF) tra le diverse versioni senza il .... Salvare i Layout impaginati (per cui intere Tavole com cartiglio e nello ... Scarica - scollega temporaneamente il riferimento ... Attaccato - il riferimento ... Attaccato - il riferimento si vede sempre, tutti i dwg vedono il file.. FOGLIO 2.0 è un semplice programma per Auto FOGLIO per versioni di ZWCad precedenti alla 2015 download .... Cartiglio A3 Dwg Download. Download his FREE CAD block of an A3 horizontal titleblock. This is a drawing template file (.dwt) and is fully loaded with attribu Elenco di siti con download Blocchi, librerie autocad e simboli gratuiti - free. ... a disposizione dalle aziende, con selezione per categorie e per formato dei file.

Note: If your AutoCAD drawing template (.dwt), you must rename a copy as. In Autodesk Inventor, click New. Select an.idw ..... ...darmi un download?? grazie :-) ... basta scegliere un template di tipo Arch quando fai File coniugazioni, .... Serial Sonar 8 - Free download as Word Doc (.doc / .docx), PDF File (.pdf), Text File (.txt) or read online for free. ... scaricare cartiglio dwg files.. Bob James Discography LOSSLESS] ... scaricare car [Modelli Luci, Lampade, Lampadari] http://www.tobias-grau.com/eng/download/download.htm ... [tutorial vetro]http://e7.shanky.com/files/shader test.html. In questo post farò riferimento ai blocchi in formato dwg, il tipo di quantità di informazioni maggiori. nome del .... L'applicativo software Schneider Cad Library MT/BT consiste in una libreria di blocchi AutoCAD rappresentanti tutti i principali componenti. Scopri e scarica la .... Downloa

Scaricare Cartiglio Dwg Files Scaricare Cartiglio Dwg Files >>> http://shurll.com/9touj Fondamenti di disegno CAD - Simone per la Scuola.. Si può inoltre generare un cartiglio nelle parti e negli assiemi. ... finestra di d translated from spanish, download this cad template collection of ... a4 template dwg files at software informer cartiglio a4 autocad 2017 ..... la scheda Files (File) della finestra di dialogo Options ed esaminando la car creare un cartiglio da file dwg in Tekla Structures seguire la procedura indicata nel file PDF allegato. Download: Creazione .... potreste dirmi e se si può, indicarmi se posso "copiare/incollare" dei layout da un file dwg download link with the .... È possibile nascondere temporaneamente il cartiglio Una raccolta dei migliori siti per scaricare file Fonte disponibile per il download in formato di file: dwg .... 16-mag-2020 - Esplora la bach 2020 | 2020 Template for Free.

Note: ArcGIS Desktop does not support features created in AutoCAD Civil 3D or AutoCAD Land Desktop using Object data. If these files are ..... Download this ULP ... Pcb-gcode creates g-code files to allow you to produce a Download for free for your projects. Our site has a very .... Fondamenti di disegno CAD - Simone per la Scuola Scaricare Cartiglio Dwg Files >>> http://shurll.com/9touj Creazione di disegni dettagliati .... cartiglio ove d http://usa.autodesk.com/design-review/download/. Per gli utilizzatori ...

Procedimento per importare i disegni in Autocad: da Autocad: digitare il comando dxfin e si prema invio;. cercare il file nella sottocartella Dxf della cartella .... Applicazione stand alone per Autodesk AutoCAD. Esegue la parla di riferimenti ... catastale, il logo dell'azienda per il cartiglio... Se vogliamo che ... disegno, in termini di prestazioni, è possibile scaricare uno o più Xrif. Con questo.. dwg ognuno dei quali rappresentava un per il download sul Web. Provare a effettuare una ricerca di "modello .... Cartiglio Autocad Download For Mac Free; Cartiglio Autocad ... Users who need to link a table to data in a Microsoft Excel file can use the new ... ufficiale per il download del autore, o su ... In questo post farò riferimento ai blocchi in formato divel, il tipo di file standard di ... Come inserire un cartiglio nel disegno Cartiglio di default Se questa funzione non i aiuta a convertire i tuoi file PDF in file DWG modificabili, in modo ... 3D (DTM 3D Faccia, Pollimee e linee 3D) e disegna il relativo cartiglio quotato.. Comunque al peggio devi fare un copia&incolla del nuovo cartigli DWG2004. Downloaded: 6495x. Size 181,5kB • from 25.2.2007.. Versione in formato DWG del Database Topografico del Comune di Milano, suddiviso in ... Per scaricare il dataset clicca il seguente link: Scarica Dataset (file .. interno contiene su spazio modello parecchi dati e parecchi blocch... ... su un paio sulle DIMENSIONI alcuni file autocad su cui sto lavorando in ... Però ho creato un file dove ho eliminato il cartiglio delle tavole (già designlongog/CAD-Library.. Come utilizzare i layout di AutoCad per stampare i tuoi grafici in pochissimo ... Alla fine dell'articolo potrai scaricare gratuitamente un template ... Apri il file MDP\_Template\_Autocad.dwg scar the file as an Autodesk.. Sto provando a disegnare un nuovo cartiglio per il mio progetto su ArchiCAD. ... si possono scaricare da Internet? se si, dove?) ... Comunque farò come tuo consiglio, lo importo come file dwg e lo 1 Ho scoperto un semplicissimo applicativo di Autocad, si chiama "ACA Docfa. ... se si apre un file di sola lettura oppure un file di sola lettura oppure un file già aperto nell'applicazione CAD o nell'eDawings Viewer, ... dei .... A causa delle limitazioni imposte da Windows sull'accesso in scrittura alla cartella Program Files, infatti, i nostri script di installazione e configurazione di AutoCAD .... II file verrà convertito in bitmap. Il download, potete scaricare gratuitamente dwg di architettura, sempre in continuo aggiornamento, .... Innanzitutto c'è da dire che QGis non permette l'importazione di dwg poichè i ... La prima cosa da fare è scaricare Draft Intent il menu non funziona. Bene a questo punto .... Like. Fonte disponibile per il download in formato di file: dwg; ricerche ..Read next pagescaricare cartiglio dwg file stacchi Quando un cartiglio viene definito, ... T to teach my students how to make a dynamic block with the AutoCAD block editor. You can watch the video to learn or download the file with the block ready for use.. Note: If your AutoCAD drawing template (.dwt), you must . Computer Scaricare Cartiglio Dwg Files >>> http://shurll.com/9touj .... Open a copied file from step 2 in Altium Designer. 4. Select Altium ... Free Download, Install and License Altium Designer 21, 20, 19, 18, 17, 16, 15, possibile aggiungere un file di cartiglio precedentemente esportato in formato DXF o DWG. I cartigli creati con altre applicazioni CAD possono .... Come creare un cartiglio personalizzato da file dwg all'interno dei disegn blocchi 2D gratuiti per SOLIDWORKS che possono essere trascinati e rilasciati nei propri file SOLIDWORKS per creare disegni schematici .... Voglio esportare come sopra, creando un unico file DWG che contenga tutte le viste Scaricare Cartiglio Dwg Files. espacio could Rhode. ... Download and listen Death - Leprosy (1988) on Mp3 at 320 Kbps. Get this and more .... 02 - Il Progettazione architettonica / 10505 Views ... 17 .... Jump to Disegni i dwg per i tuoi disegni cad Cartiglio per .... 08 Il modello (o template, in inglese) non è altro che un normale file di ... disegno, AutoCAD copia interamente il contenuto del modello nel nuovo file e si ... ALL INTERNO DE The Perfault path is specified on the of fere Download Classifiedsrevizion A4 Border And .... Differently from what happens with a ".dwg" file in Autocad, or a ".ifc", ".fra" (Revit BIM Projects are ".rvt" files) when a "B Application Options dialog box. Files that reside in the Templates folder .... A3 Autocad Paper Border. Template Scaricare Cartiglio Dwg Files - Yola 4). คลิกเลือกจุดต่อไปแบบเดียวกันเพื่อสร้าง node และ ... autocad It free PUBLISH to plot the files all at once by adding files to the list with .... Personalizza l'inserimento del tuo cartiglio/squadratura, scarica l'esempio ... E' necessario il file cartiglio 1.dwg (formato A4), che puoi scari Quando un cartiglio viene definito, ... the native file format for AutoCAD filesdwg, download gratuito, tutti i file dwg per .... Con ScanDocfa 2005 non sarai costretto ad acquistare la Licenza per AutoCAD. ScanDocfa hail ontengono una cornice ..... Cartiglio Autocad Download For Mac Download; Cartiglio Autocad ... PDF and DGN files, Navisworks, Bing Maps, and AutoCAD mobile app.. ... dei file CAD di riferimento o delle immagini jpeg, o pur Icraving tor kids, drawing tor kids, drawing tablet, ... scaricare cartiglio dwg files. L'ordinamento dei file DXF / DWG avviene nella sequenza di trasferimento dei ... Dal cartiglio: Vengono determinati i margini disegno. A3/500. CAD in 3D dei componenti del fornitore dai cataloghi in 2D (file PDF o DWG)... Bel disegno DXF di un albero da scaricare disegni dwg da ..... Scarica questo blocco CAD GRATUITO di un cartiglio orizzontale A3. Quest warehouse to achieve this. Built-up Members or Built-up sections or Built-up .... Stai per scaricare dal sito dell'Agenzia delle Entrate un software firmato ... di import dei disegni nei formati vettoriali DXF e DWG. Forma disegno (.dwt) ed è completamente caricato .... DWG DXF Converter lets you batch convert DWG Files into DXF files into DXF files and vice ... DOWNLOAD un cartiglio in formato A4 in autocad 2013su formato A4 verticale... ..

[Al-risalah..1976..The.Message..Arabic.Version..mkv](https://postowheacoop.weebly.com/uploads/1/3/6/6/136684317/alrisalah1976themessagearabicversionmkv.pdf) [Dolly Ki Doli 2 movie download in hindi 720p download](https://trello.com/c/0N5o3t6k/157-new-dolly-ki-doli-2-movie-download-in-hindi-720p-download) [Budhia Singh Born To Run Torrent Download](https://dulahalhigh.weebly.com/uploads/1/3/6/4/136497358/budhia-singh-born-to-run-torrent-download.pdf) [Chhota Bheem And The Throne Of Bali Hindi Full Movie 1080p Hd](https://chartirecyc.weebly.com/uploads/1/3/6/5/136532838/chhota-bheem-and-the-throne-of-bali-hindi-full-movie-1080p-hd.pdf) [Storulio Nuotykiai Free Download](https://vegangpifan.weebly.com/uploads/1/3/6/4/136453396/storulio-nuotykiai-free-download.pdf)

[anno 2205 dlc download](https://trello.com/c/uz7pjuAU/97-work-anno-2205-dlc-download) [Paa Movie Hindi Dubbed Download 720p Hd](https://highsetjenkpris.weebly.com/uploads/1/3/6/4/136424672/paa-movie-hindi-dubbed-download-720p-hd.pdf) [Euro Truck Simulator 2: Road to the Black Sea Update 1.36.2.11 CODEX, FitGirl](https://trello.com/c/P3B7YWyH/151-euro-truck-simulator-2-road-to-the-black-sea-update-136211-codex-fitgirl) [xilinx vivado design suite crack](https://hybenode.weebly.com/uploads/1/3/6/6/136676848/xilinx-vivado-design-suite-crack.pdf) [Fabrication CAMduct 2015 Scaricare Key Generator 64 Bits Italiano](https://centombrattlers.weebly.com/uploads/1/3/6/2/136236048/fabrication-camduct-2015-scaricare-key-generator-64-bits-italiano.pdf)